# <span id="page-0-0"></span>The **todonotes** package<sup>\*</sup>

Henrik Skov Midtiby henrikmidtiby@gmail.com

July 25, 2012

#### Abstract

The todonotes package allows you to insert to–do items in your document. At any point in the document a list of all the inserted to–do items can be listed with the \listoftodos command.

## Contents

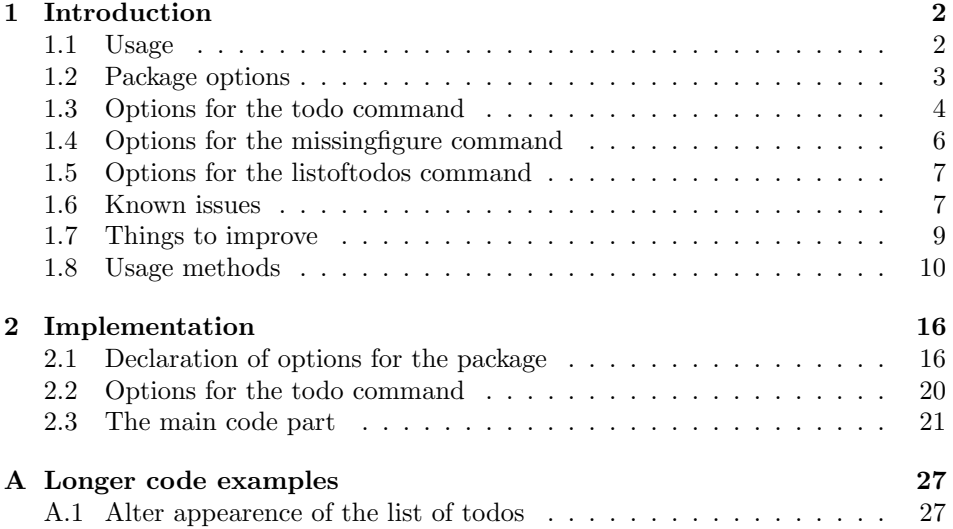

<sup>∗</sup>This document corresponds to todonotes .dtx, dated 2012/07/25.

## <span id="page-1-0"></span>1 Introduction

The todonotes package makes three commands available to the user: \todo[]{}, \missingfigure{} and \listoftodos. \todo[]{} and \missingfigure{} makes it possible to insert notes in your document about things that has to be done later (todonotes . . . ). I developed the basic functionality of the package while I worked on my bachelor project.

Some alternatives for the todonotes package are:

- [easy-todo](http://www.ctan.org/tex-archive/macros/latex/contrib/easy-todo)
- [fixme](http://www.ctan.org/tex-archive/macros/latex/contrib/fixme)

#### <span id="page-1-1"></span>1.1 Usage

\todo My most common usage of the todonotes package, is to insert an todonotes somewhere in a latex document. An example of this usage is the command

<span id="page-1-2"></span>\todo{Make a cake \ldots},

Make a cake ... here which renders like. The \todo command has this structure:  $\cdot \cdot \cdot | \cdot \cdot |$  (*todo*)  $text{ }$ Ext). The todo text is the text that will be shown in the todonote and in the list of todos. The optional argument options, allows the user to customize the appearance of the inserted todonotes. For a description of all the options see section [1.3.](#page-3-0)

\missingfigure The \missingfigure command inserts an image containing an attention sign and the given text. The command takes only one argument  $\text{missingfigure}\{\text{text}\},\}$ a text string that could describe what the figure should consist of. An example of its usage could be

> \missingfigure{Make a sketch of the structure of a trebuchet.} which renders like.

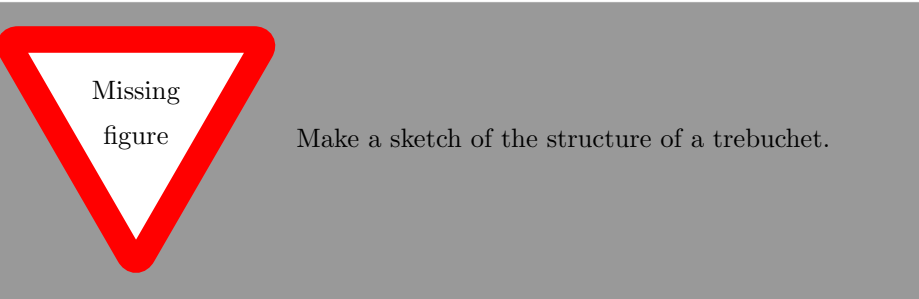

\listoftodos The \listoftodos command inserts a list of all the todos in the current document. \listoftodos takes no arguments. For this document the list of to–do's looks like.

## Todo list

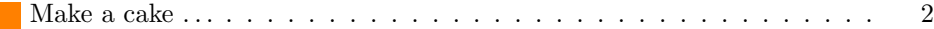

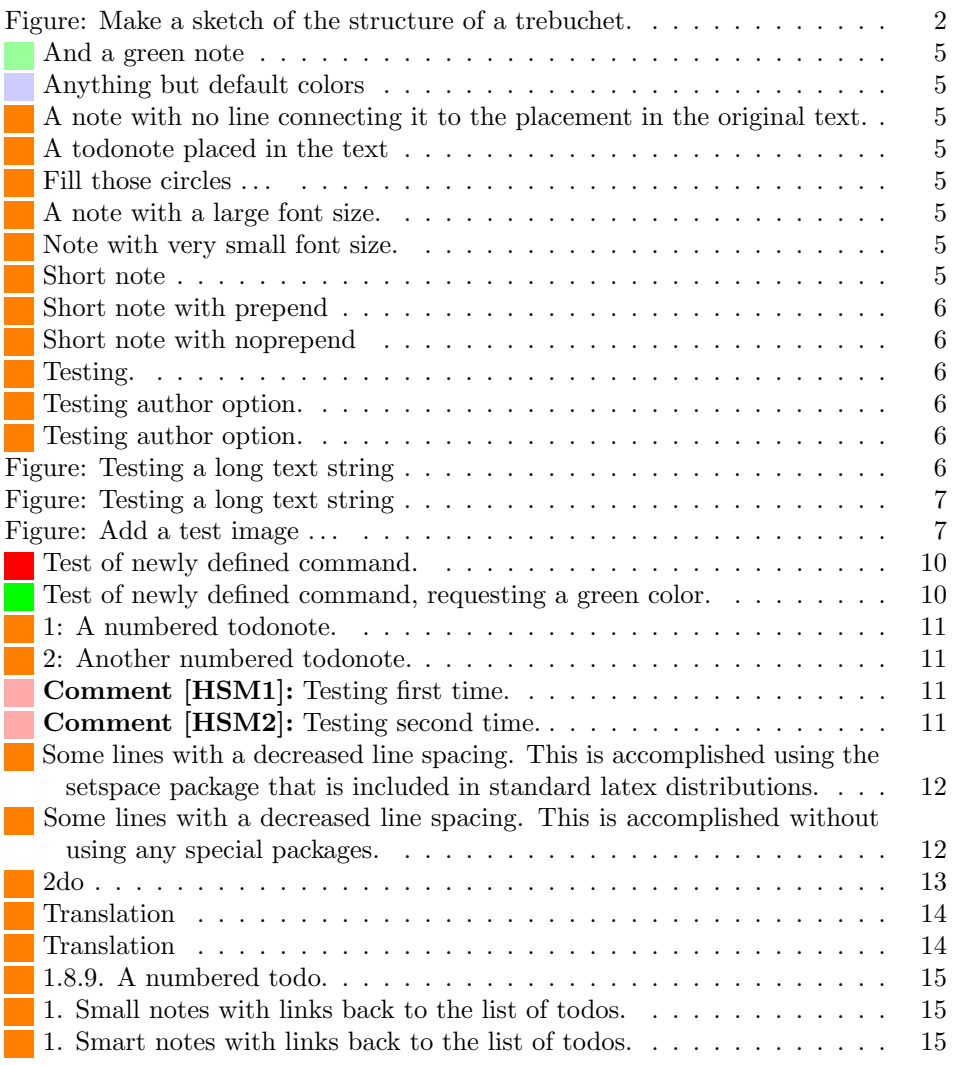

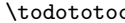

<span id="page-2-4"></span><span id="page-2-3"></span><span id="page-2-2"></span><span id="page-2-1"></span>\todototoc The \todototoc command adds an entry to the table of contents for list of todos. The command should be placed right before the \listoftodos command.

### <span id="page-2-0"></span>1.2 Package options

disable If the option disable is passed to the package, the macros usually defined by the package (\todo, \listoftodos and \missingfigure) are defined as macros with no effect, and thus all inserted notes are removed.

obeyDraft, obeyFinal When the option obeyDraft is given, the package checks if the one of the options draft, draftcls or draftclsnofoot is given (this option is usually given to the documentclass). If the draft option is given, the functionality of the

package is enabled and otherwise the effect of the package is disabled. The option obeyFinal does something similar, except that the todonotes package is only disabled if the final option given.

danish, german, ngerman, Use translations of the text strings "List of todos" and "Missing figure". The default is to use none of these options, which results in english text strings. Currently the following languages are supported: catalan, danish, dutch, french, german, ngerman, italian, portuguese and spanish.

colorinlistoftodos Adds a small colored square in front of all items in the Todo list. The color of the square is the same as the fill color of the inserted todonote. This can be useful if there are different types of todos (insert reference, explain in detail, . . . ) where the color of the inserted todonote marks the type of todo.

> color These options sets the default colors for the todo command. There is three colors that can be specified. The border color (default bordercolor=black) around the inserted text, the color behind the inserted text (default backgroundcolor=orange) and the color of the line connecting the inserted textbox with the current location in the text (default linecolor=orange). Setting the color option to val passes this value on to the background and line color options. The specified colors must be valid according to the xcolor package.

textwidth textwidth=length sets the width of a todo item in the margin to length. The width of inline todonotes will allways be the same as the current line width.

textsize textsize=value sets the default text size of the inserted todonotes to the given value. Value is the "name" of the used font size, eg. if the desired fontsize is \tiny use textsize=tiny. The default value is textsize=normalsize.

prependcaption The prependcaption option triggers a special behaviour of the caption=val option for the todo command, where the given value val is inserted in the inserted todonote.

shadow If the shadow option is given, the inserted todonotes will be displayed with a gray shadow. I expect that the option will trigger problems with tikz versions prior to 2.0.

dvistyle When a document with todonotes is compiled with plain latex (to a dvi-file), there is an issue with the visual appearance<sup>[1](#page-0-0)</sup>. The option dvistyle changes the appearance of the inserted todonotes to avoid this problem.

figwidth The figwidth=length option sets the default width of the figure inserted by the \missingfigure command. The default value is \columnwidth.

#### <span id="page-3-0"></span>1.3 Options for the todo command

There are several options that can be given to the \todo command. All the options are described here and often I have included examples of the change in visual appearance.

disable The disable option can be given directly to the todo command. If given the command has no effect.

color These options set the color that is used in the current todo command. The color classes is the same as used in the color package options, see section [1.2.](#page-2-0)

<sup>1</sup>The problem is placement of text inside the colored boxes.

french spanish, catalan, italian portuguese, dutch

> backgroundcolor linecolor bordercolor

backgroundcolor linecolor bordercolor

<span id="page-4-6"></span><span id="page-4-5"></span><span id="page-4-4"></span><span id="page-4-3"></span><span id="page-4-2"></span><span id="page-4-1"></span><span id="page-4-0"></span>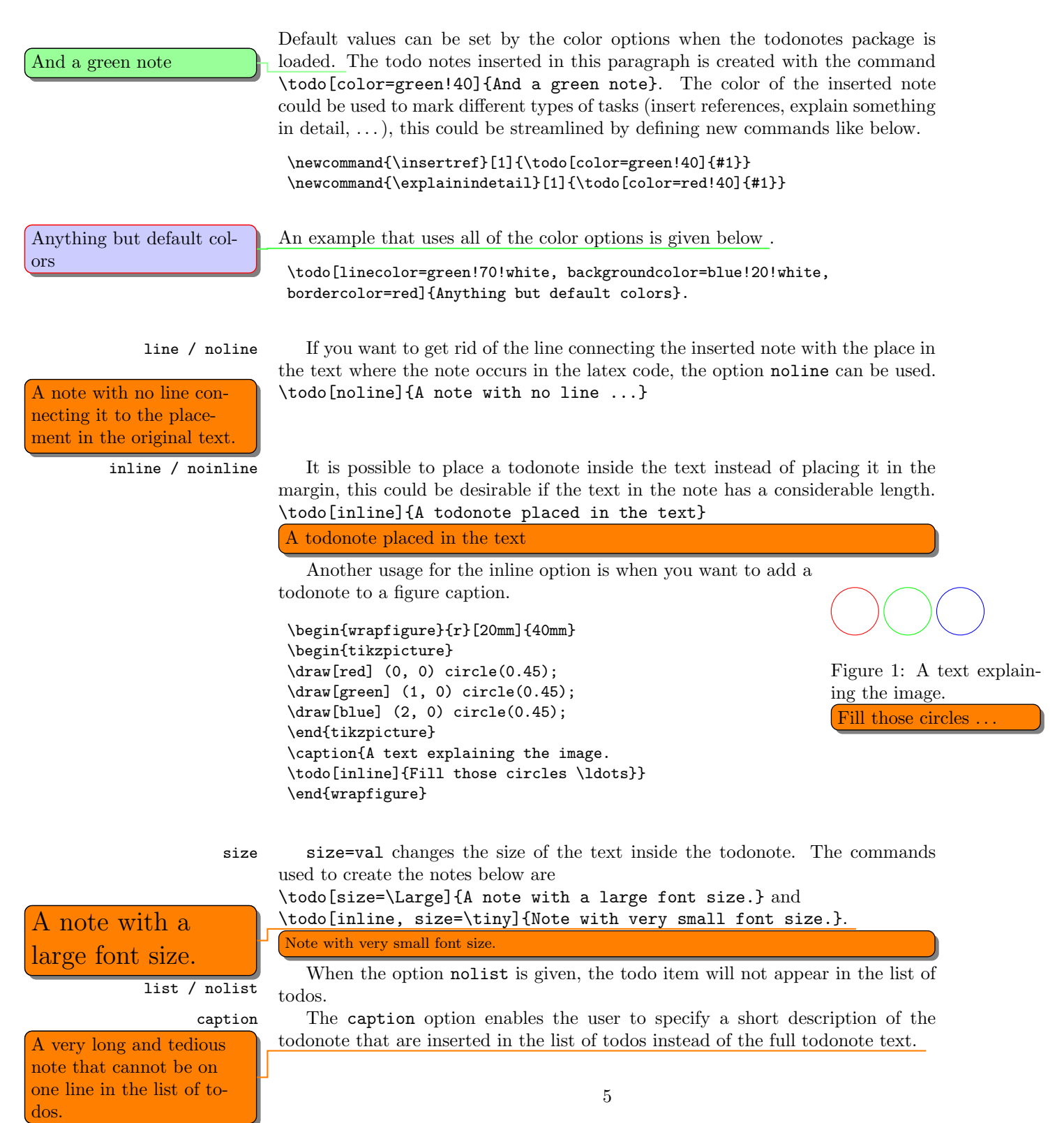

\todo[caption={Short note}]{A very long and tedious note that cannot be on one line in the list of todos.}.

The effect of this option is altered with the package option prependcaption or the prepend / noprepend option for the todo command.

A very long and tedious note that cannot be on one line in the list of todos.

A very long and tedious note that cannot be on one line in the list of todos. fancylin

prepend / noprepend The options prepend and noprepend can be used for setting whether a given caption should be prepended to the todonote or not. Globally this can be set using Short note with prepend: the prependcaption option for the package. Below is the effect of the option shown using the code:

> <span id="page-5-2"></span><span id="page-5-1"></span>\todo[prepend, caption={Short note with prepend}]{A very long and tedious note that cannot be on one line in the list of todos.}. \todo[noprepend, caption={Short note with noprepend}]{A very long and tedious note that cannot be on one line in the list of todos.}.

<span id="page-5-3"></span>The fancyline option inserts a curved arrow, pointing from the inserted note to the insertion point. The option is used like this:

Testing. \todo[fancyline]{Testing.}

author The author option takes a parameter, the name of the author. The given Xavier **Network** and  $\alpha$  is inserted in the todonote.

Testing author option.  $\bigcup$  (Xavier: Testing author option.

<span id="page-5-4"></span>\todo[author=Xavier]{Testing author option.} \todo[author=Xavier, inline]{Testing author option.}

#### <span id="page-5-0"></span>1.4 Options for the missingfigure command

figwidth The figwidth=length option sets the width of the figure inserted by the \missingfigure command. Length values below 6cm might trigger some problems with the visual appearance. Try to compare the default of the missing figure command, when the option is given or not.

#### \missingfigure[figwidth=6cm]{Testing a long text string}

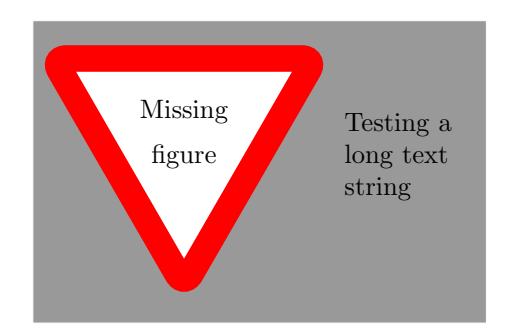

#### \missingfigure{Testing a long text string}

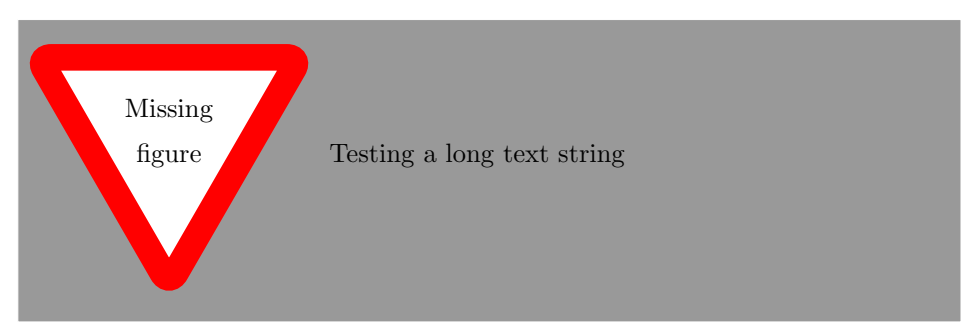

Another usage of the option is when \missingfigure is used in the wrapfigure environment.

```
\begin{wrapfigure}{r}[2cm]{6cm}
\missingfigure[figwidth=6cm]{Add a test image \ldots]
\end{wrapfigure}
```
## <span id="page-6-0"></span>1.5 Options for the listoftodos command

The \listoftodos command takes one optional argument, that defines the name of the inserted list of todos.

\listoftodos[I can be called anything]

#### <span id="page-6-1"></span>1.6 Known issues

• xkeyval

• xcolor

#### 1.6.1 Package loading order

The todonotes package requires the following packages.

- ifthen • tikz
	- calc
		- graphicx (is loaded via the tikz package)

When todonotes are loaded in the preamble, the package checks if these packages all are loaded. If that is not the case it loads the missing packages with no options given. If you want to give some specific options to some of these packages, you have to load them before the todonotes package, otherwise you will get an "Option clash" error when latex works on the document.

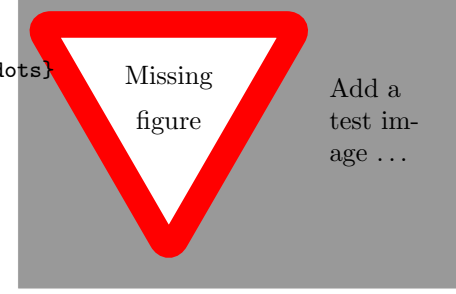

#### 1.6.2 Wrapping of long lines in list of todos

When a document is compiled with latex (and not pdflatex) long items in the list of todos are not wrapped into several lines, and do instead continue to the right out of the page.

#### 1.6.3 Conflicts with the amsart documentclass

The amsart document class redefines some internal commands that is used by the todonotes package, this will cause an malfunctioning \listoftodos command. The following code to circumvent the problem was given by Dan Luecking on comp.text.tex

```
\makeatletter
  \providecommand\@dotsep{5}
\makeatother
\listoftodos\relax
```
#### 1.6.4 Unknown option "remember picture"

If latex throws the error

Package tikz Error: I do not know what to do with the option ''remember picture''.

It probably means that your latex installation is outdated, as only newer versions of latex driver for tikz supports the remember picture option. For additional info consult "Section 9.2.2 Producing PDF Output" in the tikz manual. [http://www.ctan.org/tex-archive/graphics/pgf/base/doc/generic/](http://www.ctan.org/tex-archive/graphics/pgf/base/doc/generic/pgf/pgfmanual.pdf) [pgf/pgfmanual.pdf](http://www.ctan.org/tex-archive/graphics/pgf/base/doc/generic/pgf/pgfmanual.pdf)

#### 1.6.5 Todonotes wrongly placed in the margin

When using some document classes or packages, the todonotes inserted in the page margin can be placed quite oddly. This is often caused by a wrong value of the \marginparwidth lenght. Try using the code below in your preamble to see if this cures the problem.

#### \setlength{\marginparwidth}{2cm}

If the todonotes are inserted in the wrong margin, the solution is the \reversemarginpar command. When this command is issued the following marginpars (which todonotes relies on) is inserted in the other margin.

#### 1.6.6 Todonotes in footnotes

Placing todonotes in footnotes throws a lot of errors. Richard Stanton comes with the following work around.

```
\renewcommand{\marginpar}{\marginnote}
```
#### 1.6.7 List of todo heading is not correctly formatted

If using natbib, the todonotes list title gets screwed up unless you do something like this:

\makeatletter\let\chapter\@undefined\makeatother

Suggestion by Richard Stanton.

#### 1.6.8 Trouble with classicthesis.sty

[Problem description on tex.stackexchange.com.](http://tex.stackexchange.com/questions/33423/todonotes-produces-double-inline-notes-instead-of-single-margin-note-with-class)

Solution by Stefan Kottwitz. The problem is caused by the redefinition of \marginpar in classicthesis.sty. \marginpar is used by todonotes. It can be fixed by restoring the original meaning, if you don't need the classicthesis marginpar style. Just add this to your document preamble: \let\marginpar\oldmarginpar

#### <span id="page-8-0"></span>1.7 Things to improve

This is a list of things I consider to improve sometime in the future. It have not been done yet as I lack the time or skills to implement them. Patches with implementations of these tasks will be appreciated and might be included in the package if it will improve the package quality.

#### 1.7.1 Owner information

Option for the todo command.

```
\todo[owner={Fabrice}]{Stuff}
```
Add info on who "owns" the current todo. Idea: Fabrice Niessen

#### 1.7.2 Due date

Option for the todo command.

```
\todo[due=2008-12-07]{Stuff}
```
Add info on when the current todo is due. Might be enhanced by a time line of the todos that have a due date assigned. Idea: Fabrice Niessen

#### 1.7.3 Mark accomplished todos

\todo[done]{Stuff}

Idea: Fabrice Niessen

### <span id="page-9-0"></span>1.8 Usage methods

In this section I have collected some different methods to use the todonotes package.

#### 1.8.1 Define new commands with fixed options

Often there is a need for marking different classes of things to do (add reference, rewrite, . . . ). One way to do this, is to define some new commands as shown below (idea from Florent B.).

```
\newcommand{\addref}{\todo[color=red!40]{Add reference.}}
\newcommand{\rewrite}[1]{\todo[color=green!40]{#1}}
```
To distinguish between the different types of todos, the todonotes package can be loaded with the colorinlistoftodos option, which adds small colored squares to the list of todos.

\usepackage[colorinlistoftodos]{todonotes}

#### 1.8.2 Define new commands with arbitrary default options

If you do not like the default values of the standard todo command, it is possible to define a new command with the similar functionality of \todo with custom default values.

```
\newcommand{\todoredefined}[2][]
{\todo[color=red, #1]{#2}}
```
mand.

Test of newly defined com- The new command can now be used like shown below

```
\todoredefined{Test of newly defined command.}
\todoredefined[color=green]{Test of newly defined command, requesting a green color.}
```
mand, requesting a green color.

Test of newly defined com- This can be done with all the accepted options for the \todo command.

#### 1.8.3 Enumerate todonotes

If the inserted todonotes should be enumerated, it is possible to define a new command with the desired behaviour.

```
\newcounter{todocounter}
\newcommand{\todonum}[2][]
{\stepcounter{todocounter}\todo[#1]{\thetodocounter: #2}}
```
A numbered todonote.  $\Box$  The idea is to define a new counter todocounter, and insert the value of the counter in each todonote. The new command can be used like 2: Another numbered todonote. \todonum{A numbered todonote.} \todonum{Another numbered todonote.}

#### 1.8.4 Comments "a la Word"

Fabrice Niessen sent me the following use case. The idea is to define a new command \mycomment which adds a counter and optionally the initials of the author to the inserted todonote.

```
\newcounter{mycomment}
\newcommand{\mycomment}[2][]{%
  % initials of the author (optional) + note in the margin
   \refstepcounter{mycomment}%
   {%
       \setstretch{0.7}% spacing
       \todo[color={red!100!green!33},size=\small]{%
           \textbf{Comment [\uppercase{#1}\themycomment]:}~#2}%
  }}
```
Comment [HSM1]: Test-<br>ing first time. The command \mycomment [HSM]{Testing first time.} is displayed<br>like shown in the left margin, and another call of the command is added like shown in the left margin, and another call of the command is added below Comment [HSM2]: Test- \mycomment [HSM] {Testing second time.}.

#### <span id="page-10-3"></span><span id="page-10-2"></span>1.8.5 Combination with the fixme package

Thomas Arildsen has mailed me this use case. Check the documentation for the fixme package, as the code below relies directly on it (the \FDUser command is augmented when \begin{document} is reached).

```
\usepackage[user,nomargin]{fixme}
\usepackage{todonotes}
\newcommand{\FXUser}[2]{\todo[inline,size=\small]{{\bfseries #1:} #2}}
```
ing second time.

#### 1.8.6 Altering the line spacing of todonotes

The setspace package lets you alter the line spacing of smaller sections of your document. The primary construct is the spacing environment, which is demonstrated below.

```
\begin{spacing}{0.5}
Some lines with a decreased line spacing. This is accomplished
using the setspace package that is included in standard latex
distributions.
\end{spacing}
```
Some lines with a decreased line spacing. This is accomplished using the setspace package that is included in standard latex distributions.

Using the spacing environment we can define a new todonote command using the code below:

```
\newcommand{\smalltodo}[2][]
               {\cdot} {\cdot {\cdot} {\cdot} {\cdot} {\cdot} {\cdot} {\cdot} {\cdot} {\cdot} {\cdot} {\cdot} {\cdot} {\cdot} {\cdot} {\cdot} {\cdot} {\cdot} {\cdot} {\cdot} {\cdot} {\cdot} {\cdot} {\cdot} {\cdot} {\cdot} {\cdot} {\cdot} {\cdot} {\cdot} {\cdot} {\cdot} {\cdot} {\cdot} {\cdot} {\cdot} {\cdot}{\begin{spacing}{0.5}#2\end{spacing}}}
```
Todonotes with decreased line spacing can now be inserted as follows

```
\smalltodo[size=\footnotesize]{
Some lines with a decreased line spacing. This is accomplished
using the setspace package that is included in standard latex
distributions.}
```
A different approach is given by Vitaly.

```
\newcommand{\tinytodo}[2][]
 {\todo[caption={#2}, size=\small, #1]{\renewcommand{\baselinestretch}{0.5}\selectfont#2\par}}
```

```
Some lines with a decreased line spacing. This is accomplished
without using any special packages.}
```
#### 1.8.7 Marking new / old sections

Sometimes a whole section has to be marked by some means. You might want to try the following.

```
\todo[inline, caption={Some text}]{
\begin{minipage}{\linewidth}
Some text that might differ from the text given to the caption
option.
```
line spacing. This is accomplished using the setspace package that is included in standard latex distributions.

Some lines with a decreased **It looks like seen here.**<br>line spacing. This is accomplished without using any<br>special packages.

```
\end{minipage}
}
```
It is important to add the caption={text} option, otherwise latex will try to embed a minipage in the table of contents which triggers an error. Inside the minipage environment almost anything could be placed, except for other todo commands.

To streamline use the following command was suggested by Stefan Pinnow.

```
\newcommand\todoin[2][]{\todo[inline, caption={2do}, #1]{
\begin{minipage}{\textwidth-4pt}#2\end{minipage}}}
```
This example renders like

```
\todoin{
Some text.
\begin{align}
\sin(\theta)^2 + \cos(\theta)^2 = 1\end{align}
A formula and a list
\begin{itemize}
\item An item
\end{itemize}
}
```
<span id="page-12-0"></span>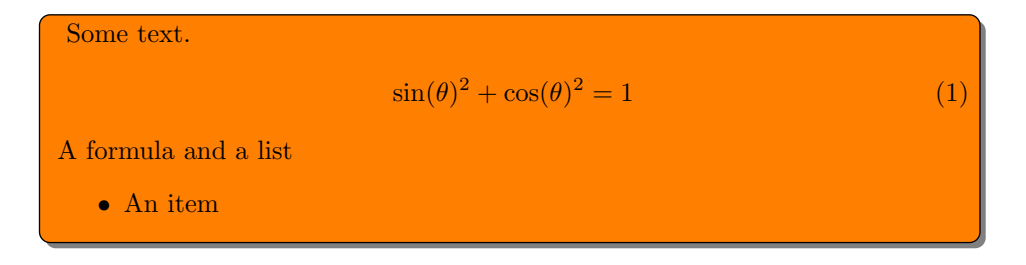

#### 1.8.8 Link to list of todos

Using the hyperref package it is possible to add a link from the inserted todonotes to the list of todos. The example were supplied by Andreas Plank.

```
% Define a counter for the inserted todonotes.
\newcounter{todoListItems}
\newcommand{\todoTrans}[2][ ]{
  % Increment counter
  \addtocounter{todoListItems}{1}
  \todo[%
    caption={\protect\hypertarget{todo\thetodoListItems}{}Translation},
    #1]
  {
```

```
#2 \hfill
    \hyperlink{todo\thetodoListItems}{$\uparrow$}
  }
}
```
The idea behind the code is to embed a hypertarget in each entry in the list of todos. In the todonotes a link to the entry in the list of todos is inserted as an arrow that points upwards. Using the \todoTrans command like below, the following two notes have been inserted.

```
\todoTrans{papirsflyver}
\todoTrans[inline]{damplokomotiv}
```

```
papirsflyver ↑
```
<span id="page-13-1"></span><span id="page-13-0"></span>damplokomotiv [↑](#page-2-2)

#### 1.8.9 Numbered todonotes

The inserted todonotes can be argumented with the current subsubsection number. The code is shown below.

\newcommand{\ntodo}[2][]{\todo[#1]{\thesubsubsection{}. #2}}

By changing \thesubsubsection to \thesection, the current section number can 8.9. A numbered todo.  $\mathbf{a}$  be inserted instead of the subsubsection number. The result looks like. Which were generated by the code

<span id="page-14-0"></span>\ntodo{A subsection numbered todo.}.

#### <span id="page-14-2"></span><span id="page-14-1"></span>1.8.10 Combining several modifications

Manduca have combined several of the modifications above into a highly special-[Small notes with links](#page-2-3)  $\Big|$  ized todo command. He uses the code:

```
\newcounter{todoListItems}
\newcommand{\sstodo}[2][]
{\addtocounter{todoListItems}{1}
\todo[caption={\protect\hypertarget{todo\thetodoListItems}{}\thesection. #2}, #1]
{\begin{spacing}{1} \hfill \hyperlink{todo\thetodoListItems}{#2} \end{spacing} }}
```
Using this approach it is possible to customize the behavior of the inserted notes to a very high degree.

#### 1.8.11 Alter the appearance of the list of todos

Marco Daniel gives the following example of how to add section numbers to the elements in the list of todos. The code is slightly modified from [http://tex.](http://tex.stackexchange.com/questions/18838/replacing-page-number-with-other-counter-in-listoftodos) [stackexchange.com/questions/18838/replacing-page-number-with-other-counter-in-listoftodos](http://tex.stackexchange.com/questions/18838/replacing-page-number-with-other-counter-in-listoftodos). An example of the modified list of todos is shown below, the complete code example is given in appendix [A.1.](#page-26-1)  $\overline{m}$ 

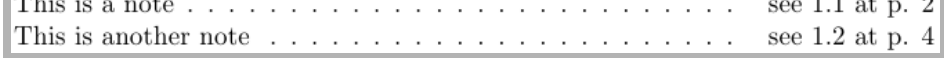

#### 1.8.12 Tikz externalization issues

Using the tikz externalization framework together with todonotes can lead to some problems. One solution is to disable the externalization just before the todo command is issued and then reactivate externalization afterwards. The ruggedtodo handles this deactivation and reactivation.

```
\usetikzlibrary{external}
\tikzexternalize
\newcommand{\ruggedtodo}[2][]{\tikzexternaldisable\todo[#1]{#2}\tikzexternalenable}
```
[back to the list of todos.](#page-2-3)

[Smart notes with links](#page-2-4) [back to the list of todos.](#page-2-4)

## <span id="page-15-0"></span>2 Implementation

Identifies the package and loads the packages dependences.

- \ProvidesPackage{todonotes}[2012/07/25]
- \RequirePackage{ifthen}
- \RequirePackage{xkeyval}
- \RequirePackage{xcolor}
- \RequirePackage{tikz}
- \usetikzlibrary{positioning}
- \RequirePackage{calc}

Some default values are set

```
8 \newcommand{\@todonotes@text}{}%
9 \newcommand{\@todonotes@backgroundcolor}{orange}
10 \newcommand{\@todonotes@linecolor}{orange}
11 \newcommand{\@todonotes@bordercolor}{black}
12 \newcommand{\@todonotes@textwidth}{\marginparwidth}
13 \newcommand{\@todonotes@textsize}{\normalsize}
14 \newcommand{\@todonotes@figwidth}{\columnwidth}
15 \AtBeginDocument{
16 \ifx\undefined\phantomsection
17 \newcommand{\phantomsection}{}
18 \fi
19 }
```
#### <span id="page-15-1"></span>2.1 Declaration of options for the package

In this part the various options for the package are defined.

Define the default text strings and set localization options for the danish and german languages.

```
20 \newcommand{\@todonotes@todolistname}{Todo list}
21 \newcommand{\@todonotes@MissingFigureText}{Figure}
22 \newcommand{\@todonotes@MissingFigureUp}{Missing}
23 \newcommand{\@todonotes@MissingFigureDown}{figure}
24 \newcommand{\@todonotes@SetTodoListName}[1]
25 {\renewcommand{\@todonotes@todolistname}{#1}}
26 \newcommand{\@todonotes@SetMissingFigureText}[1]
27 {\renewcommand{\@todonotes@MissingFigureText}{#1}}
28 \newcommand{\@todonotes@SetMissingFigureUp}[1]
29 {\renewcommand{\@todonotes@MissingFigureUp}{#1}}
30 \newcommand{\@todonotes@SetMissingFigureDown}[1]
31 {\renewcommand{\@todonotes@MissingFigureDown}{#1}}
32 \newif{\if@todonotes@reverseMissingFigureTriangle}
33 \DeclareOptionX{catalan}{
34 \@todonotes@SetTodoListName{Llista de feines pendents}%
35 \@todonotes@SetMissingFigureText{Figura}%
36 \@todonotes@SetMissingFigureUp{Figura}%
37 \@todonotes@SetMissingFigureDown{pendent}%
38 }
```

```
39 \DeclareOptionX{danish}{%
40 \@todonotes@SetTodoListName{G\o{}rem\aa{}lsliste}%
41 \@todonotes@SetMissingFigureText{Figur}%
42 \@todonotes@SetMissingFigureUp{Manglende}%
43 \@todonotes@SetMissingFigureDown{figur}%
44 }
45 \DeclareOptionX{dutch}{%
46 \@todonotes@SetTodoListName{Lijst van onafgewerkte taken}%
47 \@todonotes@SetMissingFigureText{Figuur}%
48 \@todonotes@SetMissingFigureUp{Ontbrekende}%
49 \@todonotes@SetMissingFigureDown{figuur}%
50 }
51 \DeclareOptionX{english}{%
52 \@todonotes@SetTodoListName{Todo list}%
53 \@todonotes@SetMissingFigureText{Figure}%
54 \@todonotes@SetMissingFigureUp{Missing}%
55 \@todonotes@SetMissingFigureDown{figure}%
56 }
57 \DeclareOptionX{french}{%
58 \@todonotes@SetTodoListName{Liste des points \'a traiter}%
59 \@todonotes@SetMissingFigureText{Figure}%
60 \@todonotes@SetMissingFigureUp{Figure}%
61 \@todonotes@SetMissingFigureDown{manquante}%
62 \@todonotes@reverseMissingFigureTrianglefalse
63 }
64 \DeclareOptionX{german}{%
65 \@todonotes@SetTodoListName{Liste der noch zu erledigenden Punkte}%
66 \@todonotes@SetMissingFigureText{Abbildung}%
67 \@todonotes@SetMissingFigureUp{Fehlende}%
68 \@todonotes@SetMissingFigureDown{Abbildung}%
69 }
70 \DeclareOptionX{italian}{
71 \@todonotes@SetTodoListName{Elenco delle cose da fare}%
72 \@todonotes@SetMissingFigureText{Figura}%
73 \@todonotes@SetMissingFigureUp{Figura}%
74 \@todonotes@SetMissingFigureDown{mancante}%
75 }
76 \DeclareOptionX{ngerman}{%
77 \@todonotes@SetTodoListName{Liste der noch zu erledigenden Punkte}%
78 \@todonotes@SetMissingFigureText{Abbildung}%
79 \@todonotes@SetMissingFigureUp{Fehlende}%
80 \@todonotes@SetMissingFigureDown{Abbildung}%
81 }
82 \DeclareOptionX{portuguese}{
83 \@todonotes@SetTodoListName{Lista de tarefas pendentes}%
84 \@todonotes@SetMissingFigureText{Figura}%
85 \@todonotes@SetMissingFigureUp{Figura}%
86 \@todonotes@SetMissingFigureDown{pendente}%
87 }
```

```
88 \DeclareOptionX{spanish}{
```
\@todonotes@SetTodoListName{Lista de tareas pendientes}%

\@todonotes@SetMissingFigureText{Figura}%

\@todonotes@SetMissingFigureUp{Figura}%

\@todonotes@SetMissingFigureDown{pendiente}%

}

Create a counter, for storing the number of inserted todos.

\newcounter{@todonotes@numberoftodonotes}

Toggle whether the package should obey the global draft option.

```
95 \newif{\if@todonotes@obeyDraft}
96 \DeclareOptionX{obeyDraft}{\@todonotes@obeyDrafttrue}
97 \newif{\if@todonotes@isDraft}
98 \DeclareOptionX{draft}{\@todonotes@isDrafttrue}
99 \DeclareOptionX{draftcls}{\@todonotes@isDrafttrue}
100 \DeclareOptionX{draftclsnofoot}{\@todonotes@isDrafttrue}
101 \newif{\if@todonotes@obeyFinal}
102 \DeclareOptionX{obeyFinal}{\@todonotes@obeyFinaltrue}
103 \newif{\if@todonotes@isFinal}
104 \DeclareOptionX{final}{\@todonotes@isFinaltrue}
```
Make it possible to disable the functionality of the package. If this option is given, the commands \todo{} and \listoftodos are defined as commands with no effect. (But you can still compile you document with these commands).

```
105 \newif{\if@todonotes@disabled}
```

```
106 \DeclareOptionX{disable}{\@todonotes@disabledtrue}
```
Show small boxes in the list of todos with the color of the inserted todonotes.

```
107 \newif{\if@todonotes@colorinlistoftodos}
```
\DeclareOptionX{colorinlistoftodos}{\@todonotes@colorinlistoftodostrue}

The default style behaves bad when compiled with latex (some text placement problems). The dvistyle option, changes the visual behavior to avoid this text placement problem.

```
109 \newif{\if@todonotes@dviStyle}
```
\DeclareOptionX{dvistyle}{\@todonotes@dviStyletrue}

Create a color option.

\define@key{todonotes.sty}%

```
112 {color}{
```
113 \renewcommand{\@todonotes@backgroundcolor}{#1}

```
114 \renewcommand{\@todonotes@linecolor}{#1}}
```
Make the background color of the notes as an option.

```
115 \define@key{todonotes.sty}%
```
{backgroundcolor}{\renewcommand{\@todonotes@backgroundcolor}{#1}}

```
Make the line color of the notes as an option.
```

```
117 \define@key{todonotes.sty}%
```
{linecolor}{\renewcommand{\@todonotes@linecolor}{#1}}

Make the color of the notes box color as an option.

\define@key{todonotes.sty}%

```
120 {bordercolor}{\renewcommand{\@todonotes@bordercolor}{#1}}
```
Set whether short captions given as arguments to the todo command should be included in the inserted todonote.

```
121 \newif{\if@todonotes@prependcaptionglobal}
```

```
122 \@todonotes@prependcaptionglobalfalse
```

```
123 \DeclareOptionX{prependcaption}{\@todonotes@prependcaptionglobaltrue}
```
Make the text width as an option.

```
124 \define@key{todonotes.sty}%
```
{textwidth}{\renewcommand{\@todonotes@textwidth}{#1}}

Make the text size as an option. It requires some magic with the **\csname** and \endcsname macros, as commands cannot be taken as options for a package.

```
126 \define@key{todonotes.sty}%
```

```
127 {textsize}{\renewcommand{\@todonotes@textsize}{\csname #1\endcsname}}
```
Add option for shadows behind the inserted notes

```
128 \newif{\if@todonotes@shadowenabled}
```

```
129 \@todonotes@shadowenabledfalse
```

```
130 \DeclareOptionX{shadow}{\@todonotes@shadowenabledtrue
```

```
131 \usetikzlibrary{shadows}}
```
Add option for the default width of the figure inserted with \missingfigure.

```
132 \define@key{todonotes.sty}%
133 {figwidth}{\renewcommand{\@todonotes@figwidth}{#1}}
```
Make the text width as an option.

```
134 % Finally process the given options.
```

```
135 % \begin{macrocode}
```

```
136 \ProcessOptionsX*
```
If the obeyDraft is given, check whether one of the draft, draftcls or draftclsnofoot options are given and enable or disable the functionality of this package. If the obeyFinal option is given together with the final option the todonotes are disabled. The disable option will overrule the effect of obeyDraft.

```
137 \if@todonotes@disabled
```

```
138 \else
139 \if@todonotes@obeyDraft
```
\@todonotes@disabledtrue

```
141 \if@todonotes@isDraft
```

```
142 \@todonotes@disabledfalse
```

```
143 \fi
```
\fi

- \if@todonotes@obeyFinal
- \@todonotes@disabledfalse
- \if@todonotes@isFinal
- \@todonotes@disabledtrue

```
149 \fi
```

```
150 \fi
```

```
151 \fi
```
### <span id="page-19-0"></span>2.2 Options for the todo command

In this part the various options for commands in the package are defined. Set an arbitrarily fill color

```
152 \newcommand{\@todonotes@currentlinecolor}{}%
153 \newcommand{\@todonotes@currentbackgroundcolor}{}%
154 \newcommand{\@todonotes@currentbordercolor}{}%
155 \define@key{todonotes}{color}{%
156 \renewcommand{\@todonotes@currentlinecolor}{#1}%
157 \renewcommand{\@todonotes@currentbackgroundcolor}{#1}}%
158 \define@key{todonotes}{linecolor}{%
159 \renewcommand{\@todonotes@currentlinecolor}{#1}}%
160 \define@key{todonotes}{backgroundcolor}{%
161 \renewcommand{\@todonotes@currentbackgroundcolor}{#1}}%
162 \define@key{todonotes}{bordercolor}{%
163 \renewcommand{\@todonotes@currentbordercolor}{#1}}%
Set a relative font size
164 \newcommand{\@todonotes@sizecommand}{}%
165 \define@key{todonotes}{size}{\renewcommand{\@todonotes@sizecommand}{#1}}%
Should the todo item be disabled?
166 \newif\if@todonotes@localdisable%
167 \define@key{todonotes}{disable}[]{\@todonotes@localdisabletrue}%
168 \define@key{todonotes}{nodisable}[]{\@todonotes@localdisablefalse}%
Should the todo item be included in the list of todos?
169 \newif\if@todonotes@appendtolistoftodos%
170 \define@key{todonotes}{list}[]{\@todonotes@appendtolistoftodostrue}%
171 \define@key{todonotes}{nolist}[]{\@todonotes@appendtolistoftodosfalse}%
Should the todo item be displayed inline?
172 \newif\if@todonotes@inlinenote%
173 \define@key{todonotes}{inline}[]{\@todonotes@inlinenotetrue}%
174 \define@key{todonotes}{noinline}[]{\@todonotes@inlinenotefalse}%
175 \newif\if@todonotes@prependcaption%
176 \define@key{todonotes}{prepend}[]{\@todonotes@prependcaptiontrue}%
177 \define@key{todonotes}{noprepend}[]{\@todonotes@prependcaptionfalse}%
Should the note in the margin be connected to the insertion point in the text?
178 \newif\if@todonotes@line%
179 \define@key{todonotes}{line}[]{\@todonotes@linetrue}%
180 \define@key{todonotes}{noline}[]{\@todonotes@linefalse}%
Should the connection between note and insertion point be drawn in a fancy way?
```

```
(does only work if line=true)
```

```
181 \newif\if@todonotes@fancyline\@todonotes@fancylinefalse%
```

```
182 \define@key{todonotes}{fancyline}[]{\@todonotes@fancylinetrue}%
```

```
183 \define@key{todonotes}{nofancyline}[]{\@todonotes@fancylinefalse}%
```
Author option.

```
184 \newcommand{\@todonotes@author}{}%
185 \newif\if@todonotes@authorgiven%
186 \define@key{todonotes}{author}{%
187 \renewcommand{\@todonotes@author}{#1}%
188 \@todonotes@authorgiventrue}%
189 \define@key{todonotes}{noauthor}[]{\@todonotes@authorgivenfalse}%
Should the text in the list of todos be different from the text in the todonote?
190 \newcommand{\@todonotes@caption}{}%
191 \newif\if@todonotes@captiongiven%
192 \define@key{todonotes}{caption}%
193 {\renewcommand{\@todonotes@caption}{#1}%
194 \@todonotes@captiongiventrue}%
195 \define@key{todonotes}{nocaption}[]{\@todonotes@captiongivenfalse}%
Change the current figure width.
196 \newcommand{\@todonotes@currentfigwidth}{\@todonotes@figwidth}
197 \define@key{todonotes}%
198 {figwidth}{\renewcommand{\@todonotes@currentfigwidth}{#1}}
Preset values of the options
199 \presetkeys%
200 {todonotes}%
201 {linecolor=\@todonotes@linecolor,%
202 backgroundcolor=\@todonotes@backgroundcolor,%
203 bordercolor=\@todonotes@bordercolor,%
```

```
204 nofancyline,%
205 nodisable,%
206 noinline,%
207 nocaption,%
208 noauthor,%
209 figwidth=\@todonotes@figwidth,%
210 line, list, size=\@todonotes@textsize}{}%
```
### <span id="page-20-0"></span>2.3 The main code part

Here is the actual macros defined. If the option "disable" was passed to the package define empty commands.

```
211 \if@todonotes@disabled%
```

```
212 \newcommand{\listoftodos}[1][]{}
213 \newcommand{\@todo}[2][]{\ignorespaces}
214 \newcommand{\missingfigure}[2][]{}
215 \else % \if@todonotes@disabled
```
Define the \listoftodos command and define the appearance of the list of todos.

```
216 \newcommand{\listoftodos}[1][\@todonotes@todolistname]
217 \qquad \quad \quad \texttt{#1}\else\texttt{#1}\if1 \mathrel{tdo} \f1 \mathrel{tdo} \f2 \mathrel{tdo} \f3 \mathrel{tdo} \f4 \mathrel{tdo} \f4 \mathrel{tdo} \f4 \mathrel{tdo} \f4 \mathrel{tdo} \f5 \mathrel{tdo} \f5 \mathrel{tdo} \f5 \mathrel{tdo} \f5 \mathrel{tdo} \f5 \mathrel{tdo} \f5 \mathrel{tdo} \f5 \mathrel{tdo} \f5 \mathrel{tdo} \f5 \mathrel{tdo} \f5 \mathrel{tdo} \f5 \mathrel{tdo} \f5 \mathrel218 \newcommand{\l@todo}
219 {\@dottedtocline{1}{0em}{2.3em}}
```
Define styles used by the todo command

```
220 \tikzstyle{notestyleraw} = [
221 draw=\@todonotes@currentbordercolor,
222 fill=\@todonotes@currentbackgroundcolor,
223 line width=0.5pt,
224 text width = \cdot (todonotes@textwidth - 1.6 ex - 1pt,
225 inner sep = 0.8 ex,
226 rounded corners=4pt]
```
Add shadows and rounded corners to the inserted todonotes.

```
227 \if@todonotes@shadowenabled
228 \tikzstyle{notestyle} = [notestyleraw,
229 general shadow={shadow xshift=.5ex, shadow yshift=-.5ex,
230 opacity=1,fill=black!50}]
231 \else
232 \tikzstyle{notestyle} = [notestyleraw]
233 \fi
234 \tikzstyle{notestyleleft} = [
235 notestyle,
236 left]
237 \tikzstyle{connectstyle} = [
238 thick,
239 draw=\@todonotes@currentlinecolor]
240 \tikzstyle{inlinenotestyle} = [
241 notestyle,
242 text width=\linewidth - 1.6 ex - 1 pt]
```
\@todo Define the \@todo command.

```
243 \newcommand{\@todo}[2][]{%
```
Use the global value for determining the default prepend behavior.

```
244 \if@todonotes@prependcaptionglobal%
245 \@todonotes@prependcaptiontrue%
246 \else%
247 \@todonotes@prependcaptionfalse%
248 \fi%
Store the original text for later usage and parse the given options.
249 \renewcommand{\@todonotes@text}{#2}%
250 \renewcommand{\@todonotes@caption}{#2}%
251 \setkeys{todonotes}{#1}%
If the option disable is given to the command, no output is generated.
252 \if@todonotes@localdisable%
```
\else%

Add the item to the list of todos. When the option colorinlistoftodos is given to the package a small colored square is added in front of the text.

```
254 \addtocounter{@todonotes@numberoftodonotes}{1}%
```

```
255 \if@todonotes@appendtolistoftodos%
```

```
256 \phantomsection%
```

```
257 \if@todonotes@captiongiven%
                        258 \else%
                        259 \renewcommand{\@todonotes@caption}{#2}%
                        260 \{f_i\}261 \@todonotes@addElementToListOfTodos
                        262 \fi%
                         Prepend the short caption given if it is requested
                        263 \if@todonotes@captiongiven%
                        264 \if@todonotes@prependcaption%
                        265 \renewcommand{\@todonotes@text}{\@todonotes@caption: #2}%
                        266 \overline{\text{if}'}267 \fi%
                         Place the todonote as indicated by the options (inline or in a marginpar), below
                         is the code for the inline placement.
                        268 \if@todonotes@inlinenote%
                        269 \@todonotes@drawInlineNote
                        270 \else%
                        271 \@todonotes@drawMarginNoteWithLine
                        272 \fi %\if@todonotes@inlinenote
                        273 \fi %\if@todonotes@localdisable
                        274 \ignorespaces%
                        275 }%
 drawMarginNoteWithLine Define helper function drawMarginNoteWithLine.
                        276 \newcommand{\@todonotes@drawMarginNoteWithLine}{%
                         When the todonote should be placed inside a marginpar, the code below is applied.
                         First is the current location in the document stored, this enables us later to connect
                         this point with the inserted todonote.
                        277 \begin{tikzpicture}[remember picture, baseline=-0.75ex]%
                        278 \node [coordinate] (inText) {};%
                        279 \end{tikzpicture}%
                        280 \marginpar[{% Draw note in left margin
                        281 \@todonotes@drawMarginNote%
                        282 \@todonotes@drawLineToLeftMargin%
                         In the book documentclass (which is a twoside layout), the \marginpar marginpar
                         macro takes two arguments \marginpar[left]{right}. If both arguments are
                         given, latex will decide in which side the margin note has to be inserted, and then
                         use the corresponding commands.
                        283 }]{% Draw note in right margin
                        284 \@todonotes@drawMarginNote%
                        285 \@todonotes@drawLineToRightMargin%
                        286 }%
                        287 }%
addElementToListOfTodos Define helper function addElementToListOfTodos.
```
\newcommand{\@todonotes@addElementToListOfTodos}{%

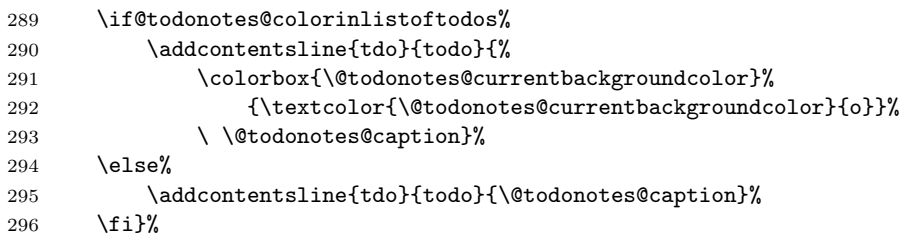

drawInlineNote Define helper function drawInlineNote.

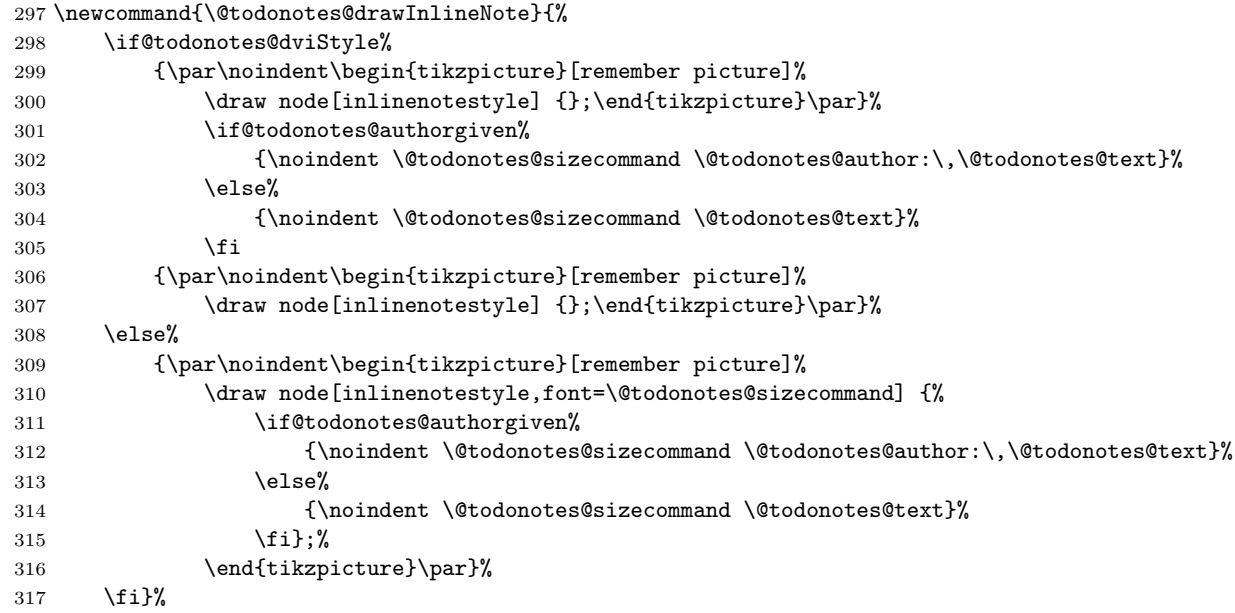

drawMarginNote Define helper function drawMarginNote.

```
318 \newcommand{\@todonotes@drawMarginNote}{%
319 \if@todonotes@dviStyle%
320 \begin{tikzpicture}[remember picture]%
321 \draw node[notestyle] {};%
322 \end{tikzpicture}\\ %
323 \begin{minipage}{\@todonotes@textwidth}%
324 \if@todonotes@authorgiven%<br>325 \@todonotes@sizecommand
         \verb+\@todonotes@size+ command \verb+\@todonotes@author \verb+\@todonotes@text%+326 \else%
327 \@todonotes@sizecommand \@todonotes@text%
328 \overline{\text{if}}329 \end{minipage}\\%
330 \begin{tikzpicture}[remember picture]%
331 \draw node[notestyle] (inNote) {};%
332 \end{tikzpicture}%
333 \else%
334 \let\originalHbadness\hbadness
```

```
335 \hbadness 100000
                     336 \begin{tikzpicture}[remember picture,baseline=(X.base)]%
                     337 \n\node(X){\vphantom{X}};338 \draw node[notestyle,font=\@todonotes@sizecommand,anchor=north] (inNote) at (X.north)%
                     339 {\@todonotes@text};%
                     340 \if@todonotes@authorgiven%
                     341 \draw node[notestyle,font=\@todonotes@sizecommand,anchor=north] (inNote) at (X.nort
                     342 {\@todonotes@sizecommand\@todonotes@author};%
                     343 \n\node(Y)[below=of X]{};%
                     344 \draw node[notestyle,font=\@todonotes@sizecommand,anchor=north] (inNote) at (X.sout
                     345 {\@todonotes@text};%
                     346 \text{le } \text{le }347 \draw node[notestyle,font=\@todonotes@sizecommand,anchor=north] (inNote) at (X.nort
                     348 {\@todonotes@text};%
                     349 \fi%
                     350 \end{tikzpicture}%
                     351 \hbadness \originalHbadness
                     352 \fi}%
drawLineToRightMargin Define helper function drawLineToRightMargin.
                     353 \newcommand{\@todonotes@drawLineToRightMargin}{%
                     354 \if@todonotes@line%
                     355 \if@todonotes@fancyline%
                     356 \tikz[remember picture,overlay]{%
                     357 \tikzstyle{both}=[line width=3pt, draw, opacity=0.15]%
                     358 \tikzstyle{line}=[shorten >=5pt, line cap=round]%
                     359 \tikzstyle{head}=[shorten >=-1pt, dash pattern=on 0pt off 1pt, ->]%
                     360 \foreach \s in {line,head}{%
                     361 \draw[both,\s]%
                     362 (inNote.north west).. controls +(0:0) and +(90:1.5)..([yshift=1ex] inText);%
                     363 };%
                     364 }%
                     365 \else%
                     366 \begin{tikzpicture}[remember picture, overlay]%
                     367 \draw[connectstyle]%
                     368 ([yshift=-0.2cm] inText)%
                     369 -| ([xshift=-0.2cm] inNote.west)%
                     370 -| (inNote.west);%
                     371 \end{tikzpicture}%
                     372 \fi
                     373 \fi}%
drawLineToLeftMargin Define helper function drawLineToLeftMargin.
                     374 \newcommand{\@todonotes@drawLineToLeftMargin}{
                     375 \if@todonotes@line%
                     376 \if@todonotes@fancyline%
                     377 \tikz[remember picture,overlay]{%
                     378 \tikzstyle{both}=[line width=3pt, draw, opacity=0.15]%
                     379 \tikzstyle{line}=[shorten >=5pt, line cap=round]%
                     380 \tikzstyle{head}=[shorten >=-1pt, dash pattern=on 0pt off 1pt,->]%
```

```
381 \foreach \s in {line,head}{%
               382 \text{draw}[both, \s]%
               383 (inNote.north east).. controls +(0:0) and +(90:1.5)..([yshift=1ex] inText);%
               384 };%
               385 }%
               386 \else%
               387 \begin{tikzpicture}[remember picture, overlay]%
               388 \draw[connectstyle]%
               389 ([yshift=-0.2cm] inText)%
               390 -| ([xshift=0.2cm] inNote.east)%
               391 -| (inNote.east);%
               392 \end{tikzpicture}%
               393 \fi%
               394 \fi}
\missingfigure Defines the \missingfigure macro.
               395 \newcommand{\missingfigure}[2][]{%
               396 \setkeys{todonotes}{#1}%
               397 \addcontentsline{tdo}{todo}{\@todonotes@MissingFigureText: #2}%
               398 \par
               399 \noindent
               400 \begin{tikzpicture}
               401 \draw[fill=black!40, draw = white, line width=0pt]
               402 (-2, -2.5) rectangle +(\@todonotes@currentfigwidth, 4cm);
               403 \draw (2, -0.3) node[right, text
               404 width=\@todonotes@currentfigwidth-4.5cm] {#2};
               405 \draw[red, fill=white, rounded corners = 5pt, line width=10pt]
               406 (30:2cm) -- (150:2cm) -- (270:2cm) -- cycle;
               407 \draw (0, 0.3) node {\@todonotes@MissingFigureUp};
               408 \draw (0, -0.3) node {\@todonotes@MissingFigureDown};
               409 \end{tikzpicture}
               410 }% Ending \missingfigure command
               411 \fi % Ending \@todonotes@ifdisabled
    \todototoc Inserts a reference to the list of todos in the table of contents. If chapter is
                defined, chapter is used as level otherwise will section be used. The \todototoc
                command respects the disable option.
               412 \newcommand{\todototoc}
               413 {
               414 \if@todonotes@disabled
               415 \else
               416 \addcontentsline{toc}{\@ifundefined{chapter}{section}{chapter}}{\@todonotes@todolistname}
               417 \fi
               418 }
```
\todo Define the \todo command as a redirection to \@todo.

\newcommand{\todo}[2][]{\@todo[#1]{#2}}%

## <span id="page-26-0"></span>A Longer code examples

#### <span id="page-26-1"></span>A.1 Alter appearence of the list of todos

\documentclass{book}

```
\usepackage{todonotes}
\usepackage{lipsum}
\makeatletter
\def\myaddcontentsline#1#2#3{%
  \addtocontents{#1}{\protect\contentsline{#2}{#3}{see \thesection\ at p. \thepage}{}}}
\renewcommand{\@todonotes@addElementToListOfTodos}{%
    \if@todonotes@colorinlistoftodos%
        \myaddcontentsline{tdo}{todo}{{%
            \colorbox{\@todonotes@currentbackgroundcolor}%
                {\textcolor{\@todonotes@currentbackgroundcolor}{o}}%
            \ \@todonotes@caption}}%
    \else%
        \myaddcontentsline{tdo}{todo}{{\@todonotes@caption}}%
    \fi}%
\newcommand*\mylistoftodos{%
  \begingroup
       \setbox\@tempboxa\hbox{see 9.9 at p. 99}%
       \renewcommand*\@tocrmarg{\the\wd\@tempboxa}%
       \renewcommand*\@pnumwidth{\the\wd\@tempboxa}%
       \listoftodos%
  \endgroup
}
\makeatother
\begin{document}
\chapter{My first chapter}
\section{A first section}
\lipsum
\todo{This is a note}
\section{Another section}
\lipsum
\todo{This is another note}
\tableofcontents
\mylistoftodos
```
\end{document}

# Change History

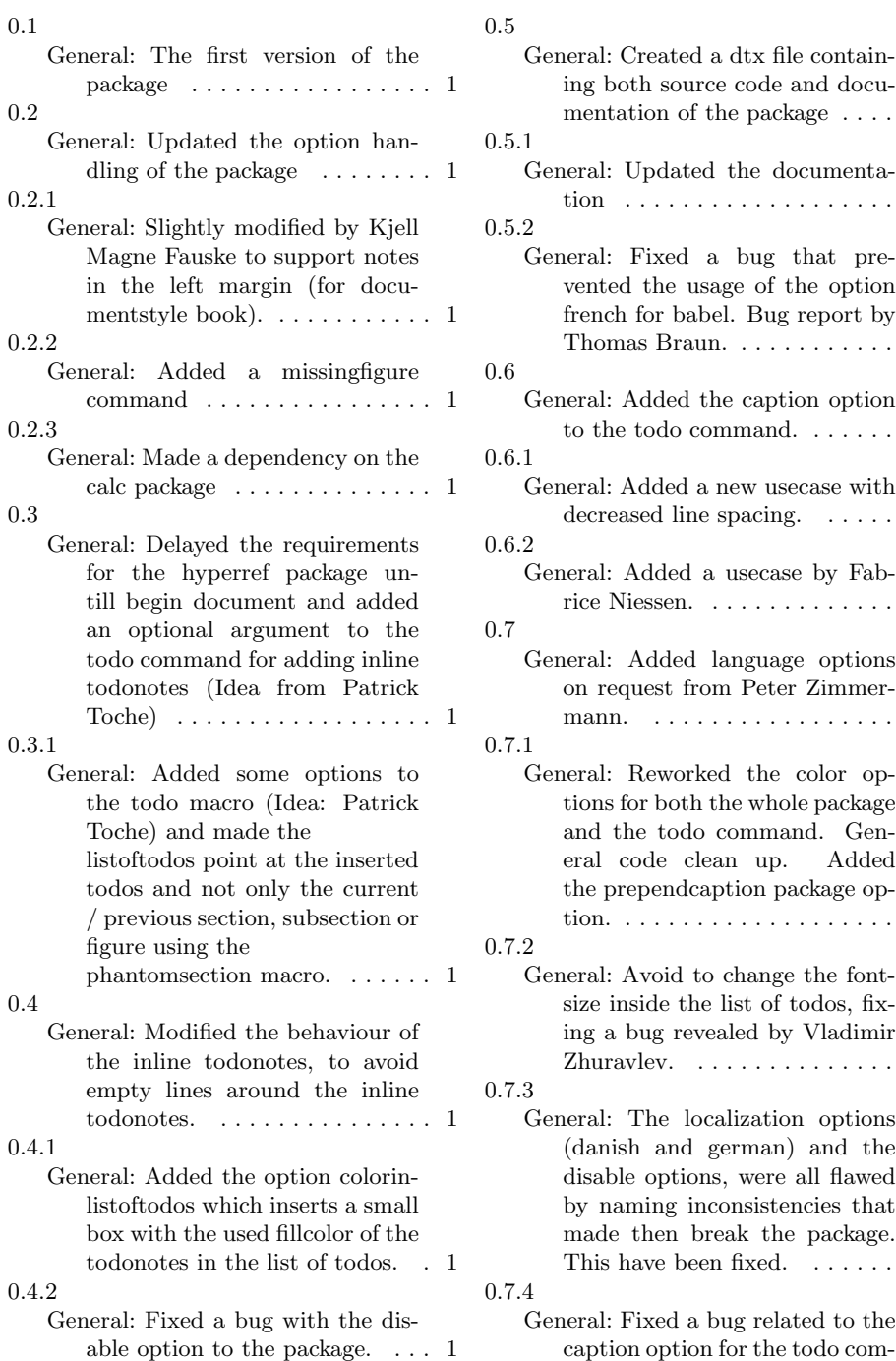

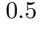

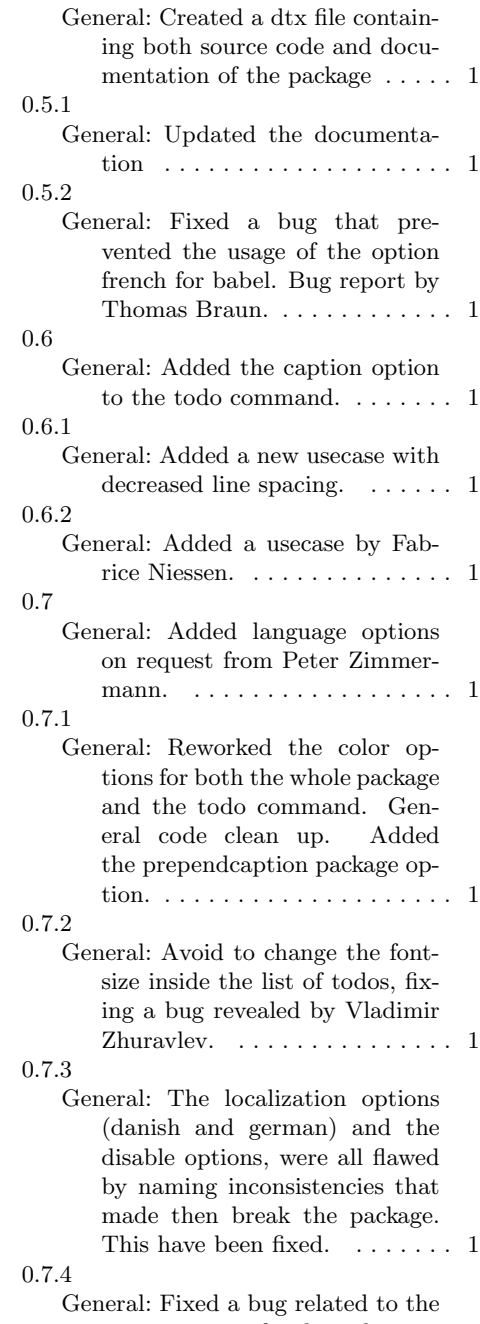

mand. Introduced a counter of the number of inserted todos. . 1 0.7.5 General: Fixed a typo in a macroname. . . . . . . . . . . . . . . . . . . . . 1 0.7.6 General: Added a textsize option for the package and the prepend / noprepend option for the todo command. . . . . . . . . . . . . . . . 1 0.8 General: Added three new translations french, spanish and catalan thanks to Richard Dominique and Joan Queralt. Improved the visual appearence of the inserted notes (rounded corners and optional shadows) with code from Joan Queralt. Found an untranslated textstring "Figure" in the source. Added a figwidth option to the missingfigure command, patch by Paul Ivanov. . . . . . . . . . . . . . . . . . . 1 0.8.1 General: Added a space between the colored square and the text in the list of todos. Added a new usecase for marking old / new sections. Made the name of listoftodos changeable. . . . . . 1 0.8.2 General: Italian translation by Gustavo Cevolani. Removed the dependence on the hyperref pack-0.8.6 0.8.7 0.8.8 0.8.9 0.9.0 0.9.1 0.9.2 0.9.3

- age.  $\ldots \ldots \ldots \ldots \ldots \ldots 1$ 0.8.3 General: Added a use case for linking to the list of todos, idea from Andreas Plank. Introduced a package option for listening to the draft option given to the document class. . . . . . . 1 0.8.4
- General: Fixed a bug related to the obeyDraft option. . . . . . . . . . . 1 0.8.5
	- General: Added two new usecases (enumeration of inserted

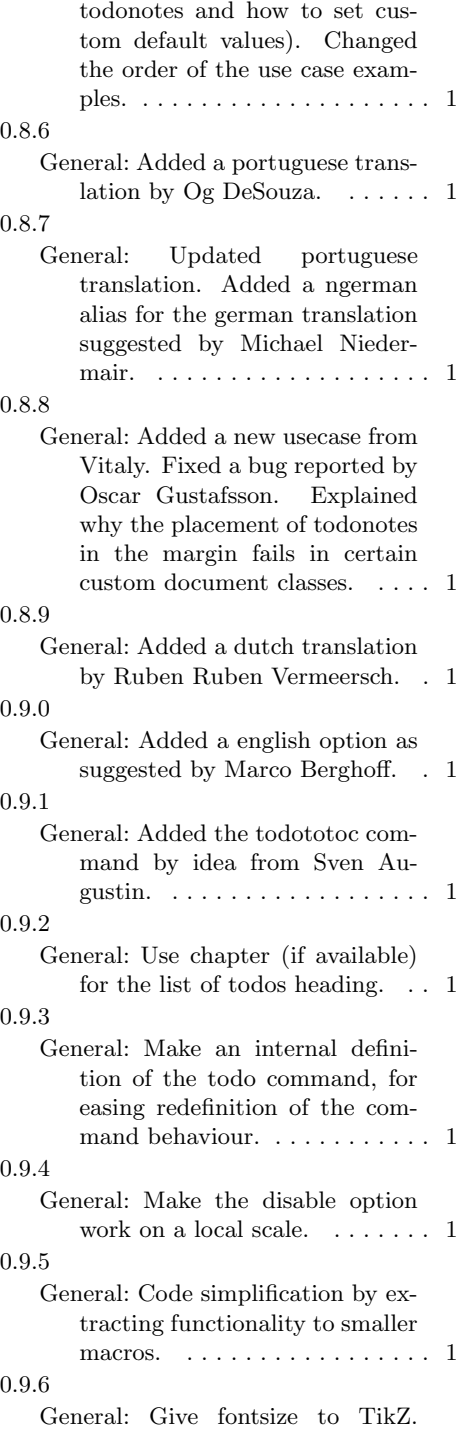

Align notes with line where note

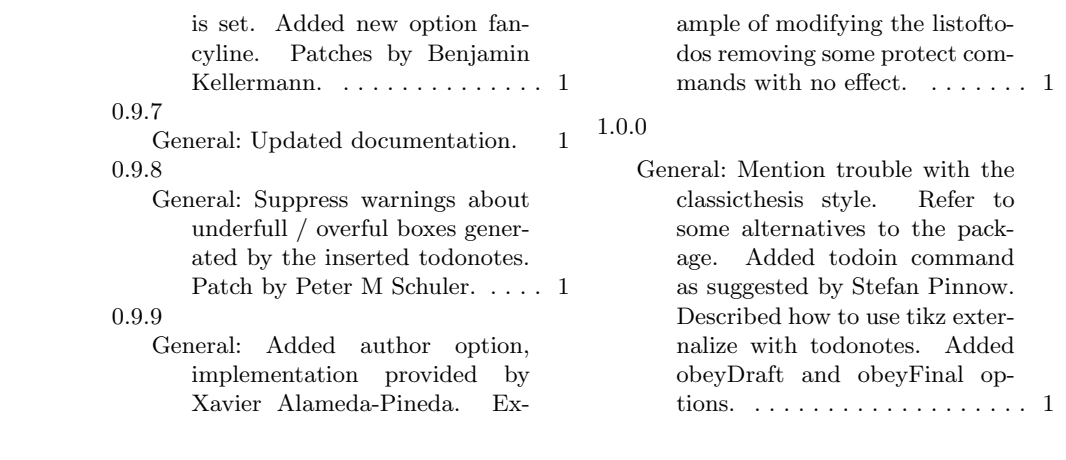

classicthesis style. Refer to some alternatives to the package. Added todoin command as suggested by Stefan Pinnow. Described how to use tikz exter-

 $\begin{array}{c} - \\ 1 \end{array}$